# **Методические рекомендации**

**по организации доставки экзаменационных материалов для проведения государственной итоговой аттестации по образовательнымпрограммам среднего общего образования в форме единого государственного экзамена в субъекты Российской Федерации**

### **Оглавление**

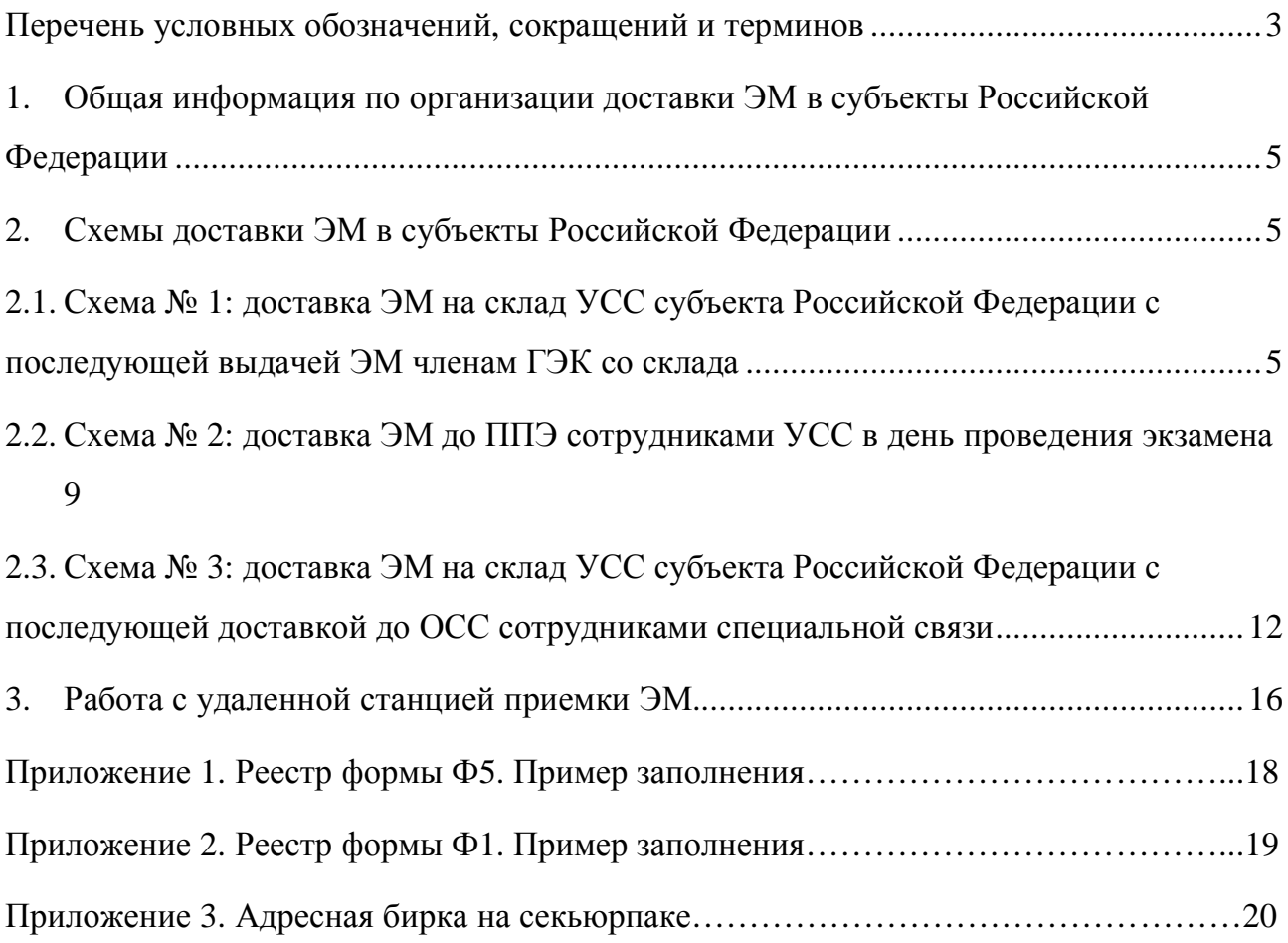

# <span id="page-2-1"></span><span id="page-2-0"></span>Перечень условных обозначений, сокращений и терминов

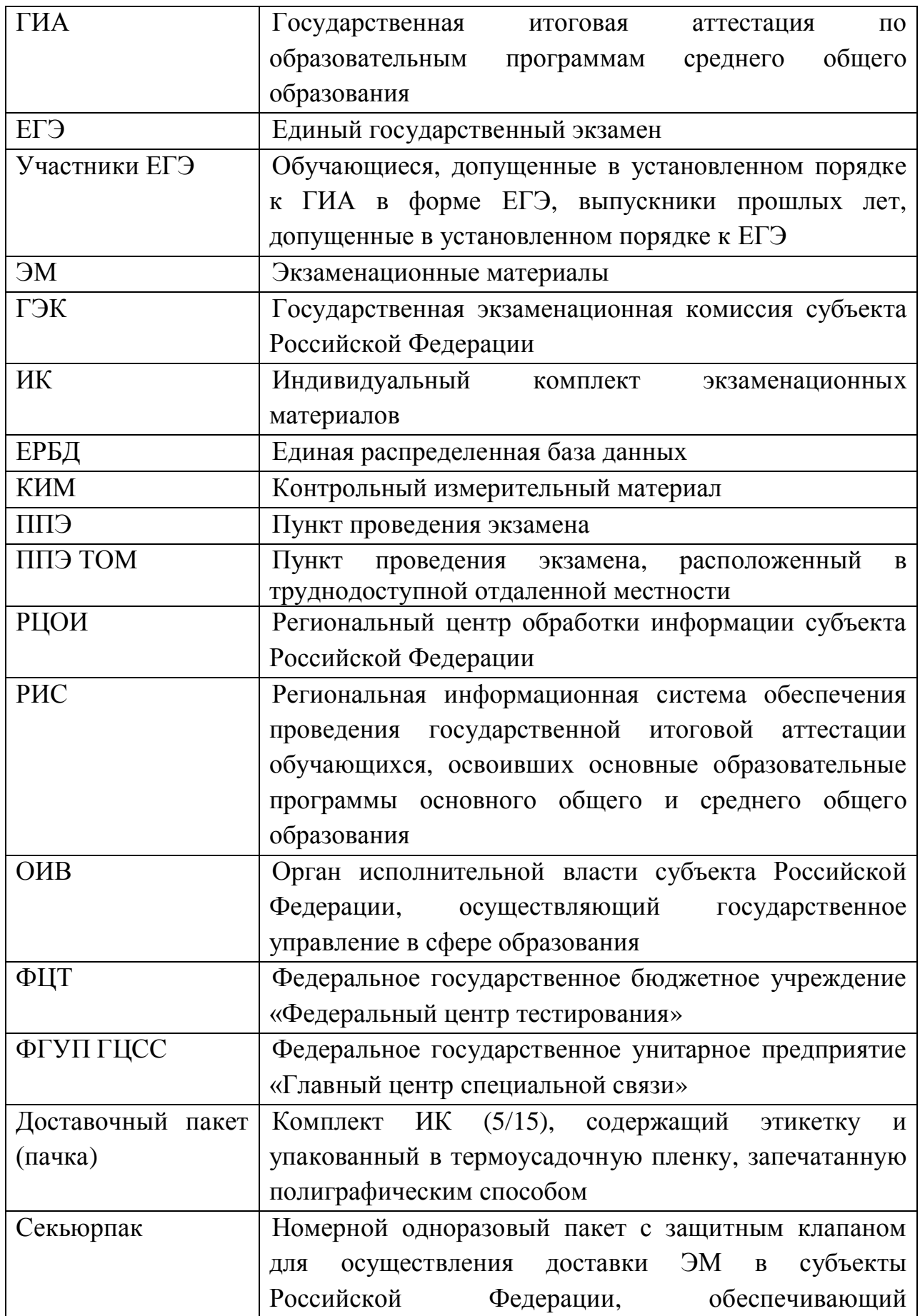

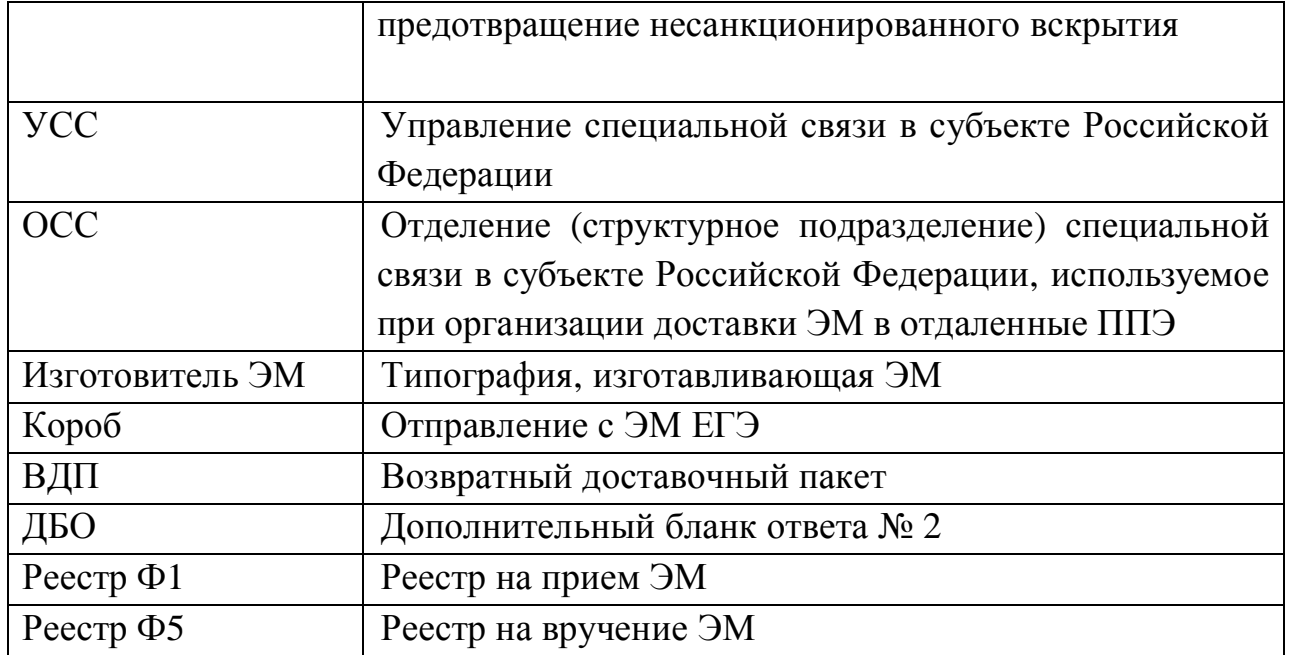

#### <span id="page-4-0"></span>**,) Общая информация по организации доставки ЭМ в субъекты Российской Федерации**

Настоящие методические рекомендации определяют порядок организации доставки ЭМ для проведения ГИА в форме ЕГЭ в субъекты Российской Федерации, процедуру взаимодействия лиц, участвующих в процессе доставки экзаменационных материалов, процедуру распределения, комплектации и выдачи ЭМ членам ГЭК)

Доставочные пакетыс ЭМ по 5 и 15 ИК в коробах отдельно для каждого субъекта Российской Федерации доставляют на региональные склады УСС)

Региональные склады УСС должны быть оборудованы системой видеонаблюдения и соответствовать нормам пожарной и информационной безопасности.

Доставка ЭМ на региональный склад УСС осуществляется **не позднее чем за пятькалендарныхдней** до даты проведения соответствующего экзамена)

Для взаимодействия с сотрудниками УСС по вопросам хранения, распределения и комплектации ЭМ руководитель ОИВ назначает:

ответственного сотрудника, отвечающего за координацию работ по взаимодействию лиц, участвующих в процессе доставки, распределения и выдачи ЭМ(далее – Ответственный сотрудник ОИВ);

сотрудника, ответственного за получение и распределение ЭМ на территории УСС (далее – Ответственный грузополучатель);

сотрудников РЦОИ, ответственных за проведение работ по распределению ЭМ по ППЭ, работе со специальным программным обеспечением «Удаленная станция приёмки» (далее – сотрудники РЦОИ).

При осуществлении работ с ЭМ на складе УСС обязательно присутствие Ответственного грузополучателя ЭМ)

Контактную информацию об Ответственномгрузополучателе и его согласие на обработку персональных данных необходимо направить официальным письмом в ФГБУ «Федеральный центр тестирования».

### <span id="page-4-1"></span>**-) Схемы доставки ЭМ в субъекты Российской Федерации**

#### <span id="page-4-2"></span>**-),) Схема №,5доставка ЭМ на склад УСС субъекта Российской Федерации с последующей выдачей ЭМ членам ГЭК со склада**

**Не менее чем за пять рабочих дней** до даты проведения соответствующего экзаменаОтветственный сотрудник ОИВнаправляет в УСС на согласование график проведения работ на территории регионального склада УСС по распределению ЭМ, а также список сотрудников РЦОИ, ответственных за проведение работ по распределению ЭМ.

В графике необходимо указать: учебный предмет, планируемую дату и время проведения работ, ФИО Ответственногогрузополучателя, количество и ФИО сотрудников РЦОИ с указанием паспортных данных) При составлении графиканеобходимо учитывать время, требуемое на обработку и подготовку к выдачесекью рпаков с распределёнными ЭМ. Возможно проведение работ в выходные и праздничные дни, а также в ночное время, по предварительному согласованию с Начальником УСС)

После согласования графика проведения работ по распределению ЭМ УСС готовит необходимое количество рабочих мест для сотрудников РЦОИ) Количество работников, одновременно осуществляющих распределение ЭМ по ППЭ, не должно превышать четырех человек(большее количество сотрудников согласовывается с начальником УСС в индивидуальном порядке).

Работникам РЦОИ, Ответственному грузополучателю для допуска на территорию УСС необходимо иметь при себе документ, удостоверяющий личность (паспорт).

Согласно графику проведения работ сотрудники УСС вручают Ответственномугрузополучателю короба с ЭМ, не нарушая их целостности, по реестру Ф5 (Приложение 1).

В отдельных случаях возможно вручение ЭМ сотруднику, на которого организацией-грузополучателем выписана доверенность на получение ЭМ с указанными в ней сроками действия. Сотруднику необходимо иметь при себе оригинал и копию доверенности.Оригинал возвращается грузополучателю' копия передается в УСС)

При получении ЭМ необходимо проверить соответствие количества коробов, целостность их упаковки, информацию на адресной бирке:

адрес грузополучателя;

учебныйпредмет;

датапроведения соответствующего экзамена;

номеракоробов, указанных в реестре Ф5.

После сдачи-приемки коробовОтветственный грузополучательрасписывается и ставитпечать ОИВ/РЦОИ:

в двух экземплярах реестра Ф5. Один экземпляр реестра Ф5 остается у Ответственного грузополучателя, второйпередается сотруднику УСС;

во второй части Акта приема-передачи экзаменационных материалов по количеству и качеству (во всехчетырех экземплярах). Все экземпляры Акта передаются сотруднику УСС#согласно расписке по факту передачи и по факту возврата).

Сотрудники РЦОИ под контролем Ответственногогрузополучателя проводят сканирование коробов с ЭМ с помощью специального программного обеспечения «Удаленная станция приёмки». Работы по сканированию коробов, проводимые ранее, чем за 5 дней до даты экзамена, возможны только по согласованию с ФЦТ)

При соответствии отсканированных коробов с количеством заказанных ЭМ, сотрудники РЦОИпроводят вскрытие коробов с ЭМ и сканирование доставочных пакетов (пачек) с ИК. Короба с ЭМ по технологии «Печать КИМ в ППЭ» упакованы адресно для каждого ППЭ и вскрытию не подлежат (данные короба имеют отметку «Печать КИМ в ППЭ»).

ИК При соответствии количества указанному на адреснойбирке(Приложение 3) Ответственный грузополучатель проставляет печать ОИВ/РЦОИ и расписывается в третьей части Акта приема-передачи экзаменационных материалов по количеству и качеству во всех четырех экземплярах): один экземпляр передается Ответственному грузополучателю, три экземпляра остаются вУСС.

Далее работники РЦОИ комплектуют и распределяют ЭМв соответствии с распределением (в том числе ВДП и ДБО) по ППЭ. Во время проведения работ допускается присутствие сотрудников УСС.

Комплект материалов для ППЭ должен содержать:

ЭМ (доставочные пакеты, содержащие по 5 или 15 ИК);

ДБО;

ВДП;

дополнительные секью рпаки;

пакет руководителя ППЭ (списки распределения, формы ППЭ).

Ответственный сотрудник УСС передает необходимое количество секью рпаков Ответственному грузополучателю.

Комплекты материалов для ППЭ распределяются по секьюрпакам. Общий вес одного секьюрпака не должен превышать 5 кг.

На каждом секью рпаке необходимо наличие адресной бирки, которую предоставляет сотрудник ycc. Адресную бирку сотрудники **PHOU** самостоятельно заполняют (и подписывают) с указанием:

ФИО упаковавшего;

учебного предмета;

даты проведения соответствующего экзамена;

номера ППЭ;

адреса образовательнойорганизации, на базе которойорганизован ППЭ;

ФИО члена ГЭК, уполномоченного на получение ЭМ по данному ППЭ;

номерасекью рпака;

печати ОИВ/РЦОИ.

Сотрудники РЦОИ передают запечатанные секьюрпакисотрудникам УСС на хранение по реестру Ф1 (Приложение 2). Форму реестра Ф1 на передаваемые секью рпакисотрудники РЦОИ заполняют самостоятельно в двух экземплярах.

На заполненных формах Ф1 сотрудники РЦОИ и УСС расписываются и проставляют штампы своих организаций. Один экземпляр реестра Ф1 передается Ответственному грузополучателю, второйостаетсяв УСС.

Принятыесекью рпаки хранятся на складах УСС.

Оставшиеся после распределения ЭМ упаковываются сотрудниками РЦОИ в секью рпакис пометкой на адресной бирке «неиспользованные ЭМ» (адресная бирка должна быть полностью заполнена). Секью рпакидоставляют сотрудники УСС и вручаютсотрудникам РЦОИ/ОИВ через 10 дней после завершения соответствующего периода проведения экзаменов.

УСС готовит необходимое количество рабочих мест для выдачи ЭМ членам ГЭК (не более четырех, в отдельных случаях количество рабочих мест может быть увеличенос учетом общего объема ЭМ, подлежащих вручению, по предварительному согласованию с начальником УСС).

**Не менее чем за три дня** до даты проведения соответствующего экзамена Ответственный сотрудник ОИВнаправляет в УСС график приезда членов ГЭК на территорию УСС, с указаниемФИО членов ГЭК, паспортных данных, согласие на обработку персональных данных, времени приезда, номеров автомашин (в случае необходимости въезда на территорию УСС).

Вручение ЭМ осуществляется в день экзамена с 00 часов 00 минутлично прибывшему на склад УСС члену ГЭК с проверкой паспортных данных, соответствия ФИО на адреснойбиркесекьюрпака и всписке получателейЭМ (членов ГЭК). Член ГЭК должен иметь при себе паспорт гражданина Российской Федерации и копию страницы паспортас фотографией, которую он передает сотруднику УСС (копия паспорта в дальнейшем прикрепляется к реестру Ф5). Вручение ЭМ для ППЭ с технологией «Печать КИМ в ППЭ» возможно в день доставки ЭМ на региональный склад УСС)

Сотрудник УСС вручаетподготовленные ранее и запечатанные секьюрпакис ЭМ членам ГЭКпо реестру Ф5.

Члену ГЭК до подписания реестра Ф5 необходимо проверить соответствие количества секью рпаков, целостности их упаковки и информацию на адресной бирке:

адреси номер ППЭ;

учебныйпредмет;

датапроведения соответствующего экзамена;

номерсекьюрпака, указанный в реестреФ5;

наличие печати ОИВ/РЦОИ, подписи и ФИО упаковщика.

После сдачи-приёмки секьюрпаков член ГЭК расписывается в двух экземплярах заранее подготовленного сотрудниками УСС реестра Ф5. Один экземпляр подписанного реестра Ф5 передаётся члену ГЭК, второй остается вУСС)

Время выдачи отправлений каждому члену ГЭК не должно превышать десяти минут с момента предоставления членом ГЭК сотруднику УСС необходимых документов для получениясекьюрпаков с ЭМ)

Вскрытие секью рпаков с ЭМ на территории УСС запрещено.

После проведения экзамена использованные и неиспользованные ЭМ из ППЭ доставляются членом ГЭК в РЦОИ самостоятельно)

#### <span id="page-8-0"></span>**-)-) Схема №-5доставка ЭМ до ППЭсотрудниками УСС в день проведения экзамена**

**Не менее чем за пять рабочих дней** до даты проведения соответствующего экзамена, Ответственный сотрудник ОИВ направляет в УСС на согласование график проведения работ по внесению ЭМ в базу данных с помощью специального программного обеспечения «Удаленная станция приемки» на территории УСС.

В графике необходимо указать: учебный предмет, планируемую дату и время проведения работ, ФИООтветственногогрузополучателя, количество и ФИО сотрудников РЦОИ с указанием паспортных данных, согласие на обработку персональных данных) Возможно проведение работ в выходные и праздничные дни, а также в ночное время по предварительному согласованию с начальником УСС)

После согласования графика проведения работ УСС готовит необходимое количество рабочих мест для сотрудников РЦОИ. Количество сотрудников, одновременно осуществляющих работы по внесению ЭМ в базу данных не должно превышать четырех человек(большее количество сотрудников согласовывается с начальником УСС в индивидуальном порядке).

Работникам РЦОИ, Ответственному грузополучателю для допуска на территорию УСС необходимо иметь при себе документ, удостоверяющий личность (паспорт).

Согласно графику сотрудники УСС вручают Ответственному грузополучателю укомплектованные по ППЭ ЭМ, не нарушая их целостности, по реестру  $\Phi$ 5.

В отдельных случаях возможно вручение ЭМ сотруднику, на которого организацией-грузополучателем выписана доверенность на получение ЭМ с указанными в ней сроками действия. Сотруднику необходимо иметь при себе оригинал и копию доверенности.Оригинал возвращается грузополучателю' копия передается в УСС)

При получении ЭМ Ответственному грузополучателю необходимо проверить соответствие количества коробов, целостность их упаковки и информацию на адресной бирке:

номер ППЭ; алрес ППЭ: учебныйпредмет; датапроведения экзамена; номера коробов, указанных в реестре Ф5.

После сдачи-приемки коробов Ответственный грузополучатель расписывается и ставит печать ОИВ/РЦОИ:

в двух экземплярах реестра Ф5. Один экземпляр реестра Ф5 остается у Ответственного грузополучателя, второй остается вУСС;

во второй части Акта приема-передачи ЭМ по количеству и качеству (вовсех четырех экземплярах). Все экземпляры Актов передаются Ответственному грузополучателю (согласно расписке по факту передачи и по

факту возврата) для заполнения третьей части документа по итогам экзамена. По итогам завершения соответствующего экзамена в течение 2-х дней Ответственный грузополучатель возвращает в УСС три экземпляра Акта приема-передачи ЭМ по количеству и качеству с заполненной третьей частью по итогам экзамена, четвертый экземпляр остается у Ответственного грузополучателя.

Сотрудники РЦОИ под контролем Ответственного грузополучателя проводят сканирование коробов с ЭМс помощью специального программного обеспечения «Удаленная станция приёмки». При сканировании вскрытие коробов не допускается (короба с ЭМ по технологии «Печать КИМ в ППЭ» имеют отметку «Печать КИМ в ППЭ»). Во время проведения работ допускается присутствие сотрудников УСС. Работы по сканированию коробов, проводимые ранее, чем за 5 дней до даты экзамена, возможны только по согласованию с ФЦТ)

После проведения работ по сканированиюсотрудникиРЦОИ передают короба с ЭМ сотрудникам УСС на хранение по реестрам Ф1. Форму реестра Ф1 на передаваемые короба сотрудники РЦОИ заполняют самостоятельно в двух экземплярах. На заполненных формах сотрудники РЦОИ и УСС расписываются и проставляют печати своих организаций. Один экземпляр реестра Ф1 передается Ответственному грузополучателю, второй остается вУСС.

Короба, содержащие ДБО и ВДП, проверяются на соответствие заказанному количеству, вскрываются Ответственным грузополучателем и распределяются сотрудниками РЦОИ в секьюрпаки для каждого ППЭ.Ответственный грузополучатель проставляет печать ОИВ/РЦОИи расписывается во второй и третьей частях Акта приема-передачи ЭМ по количеству и качеству (во всех четырех экземплярах); один экземпляр передается Ответственному грузополучателю, три экземпляра остаются в УСС.

Общий вес одного секью рпака не должен превышать 5 кг.

На каждом секьюрпаке с ДБО и ВДПобязательноналичие адресной бирки, которую предоставляет УСС. Адресную бирку сотрудники РЦОИ заполняют самостоятельно(и ставят на ней подпись) с указанием:

ФИО упаковавшего;

учебного предмета:

даты проведения соответствующего экзамена:

номера  $\Pi\Pi$ Э;

адреса образовательной организации, на базе которой организован ППЭ; ФИО члена ГЭК, уполномоченного на получение ЭМ по данному ППЭ; номера секью рпака;

печати ОИВ/РЦОИ)

Сотрудники РЦОИ передают запечатанные секьюрпаки сотрудникам УСС на хранение по реестру  $\Phi$ 1.

Оставшиеся после распределения ВДП и ДБО пакуются в секью рпаки, и сдаются на хранение в УСС до следующего экзамена.

Не менее чем за два дня до даты проведения соответствующего экзамена ОИВнаправляет членов Ответственный сотрудник  $\bf{B}$ **YCC** список ГЭК, уполномоченных на получение ЭМ по каждому ППЭ, с указанием паспортных данныхи их согласие на обработку персональных данных.

В день экзамена (не ранее, чем за 4 часа и не позднее, чем за 2 часа до начала экзамена) сотрудник УСС прибывает в соответствующий ППЭ для вручения коробов с ЭМ члену ГЭК. Члену ГЭК необходимоиметь при себе документ, удостоверяющий личность (паспорт) и копию страницы паспорта с фотографией, которую он передает сотруднику УСС.

Сотрудник УСС вручает короба/секью рпаки с ЭМ члену ГЭК.

Члену ГЭК до полписания реестра Ф5 необходимо проверить соответствие количества коробов, целостности их упаковки и информациина адресной бирке:

адреси номер ППЭ;

учебныйпредмет;

датапроведения экзамена;

номер короба/секьюрпака, указанного в реестреФ5.

После сдачи-приемки коробов/секью рпаковс  $M\epsilon$ ГЭК член расписывается в двух экземплярах заранее приготовленного сотрудниками УСС реестра Ф5. Один экземпляр подписанного реестра Ф5 передаётся члену ГЭК, второйостается вУСС.

Сотрудник УСС передает члену ГЭК трисекью рпака на обратную доставку и чистые бланки реестра Ф1.

Время вручения коробов/секью рпаков не должно превышать десяти минут с момента прибытия сотрудника УСС в ППЭ.

По окончании экзамена член ГЭК упаковывает в секью рпакиотлельно использованныеЭМ, использованные КИМ, неиспользованныеЭМ (в том числе неиспользованные ИК из вскрытых пачек), а также заполняет адресные биркисекью рпаков.

На адресных бирках секьюрпаковчлен ГЭК указывает:

ФИО и подпись упаковавшего;

адрес РЦОИ;

ФИО получателя;

номер секьюрпака.

Насекью рпаке с неиспользованными ЭМ сотрудники ППЭ в правом верхнем углу делают пометку «неиспользованные ЭМ».

Член ГЭК самостоятельно заполняет реестр Ф1 в двух экземплярах на передаваемые секьюрпаки с ЭМ. Далеечлен ГЭК и сотрудник УСС расписываются в каждом экземпляререестра Ф1. Один экземпляр реестра передается члену ГЭК, второй остается у сотрудникаУСС.

Сотрудник УСС доставляет упакованные в секью рпаки использованные ЭМ в РЦОИ, а неиспользованные ЭМ и использованные КИМ - на склад УСС.

Прибыв в РЦОИ, сотрудник УСС вручает секью рпаки сиспользованными ЭМ по заранее подготовленному реестру Ф5. Сотруднику РЦОИ необходимо проверить соответствие количества секьюрпаков, целостность их упаковки и информацию на адресной бирке:

адрес РЦОИ; наличие подписи и ФИО упаковавшего; ФИО получателя; номер секью рпака, указанного в реестре Ф5.

После приёма секьюрпаков с использованнымиЭМ сотрудник РЦОИ расписывается и проставляет печать в двух экземплярах реестраФ5. Один экземпляр подписанного реестра  $\Phi$ 5 передаётся сотруднику ycc. второйостается в РЦОИ.

Вручение секью рпаков сиспользованными ЭМ в РПОИ осуществляется в круглосуточном режиме.

Секью рпаки с ЭМ с пометкой на адресной бирке «неиспользованные ЭМ» и «использованные КИМ» сотрудники УСС доставляют на склад и передают Ответственному грузополучателючерез 10 календарных дней после завершения периода проведения экзаменов.

#### <span id="page-11-0"></span>2.3. Схема № 3: доставка ЭМ на склад УСС субъекта Российской Федерации с последующей доставкой до ОССсотрудниками специальной связи

He менее чем за пять рабочих дней проведения ДО даты соответствующего экзамена Ответственный сотрудник ОИВ направляет в УСС на согласование график проведения работ на территории регионального склада УСС по распределению ЭМ, а также список сотрудников РЦОИ, ответственныхза проведение работ по распределению ЭМ.

В графике необходимо указать: учебный предмет, планируемую дату и время проведения работ, ФИООтветственногогрузополучателя, количество и ФИО сотрудников РЦОИ с указанием паспортных данных, согласие на обработку персональных данных. При составлении графика необходимо учитывать время, требуемое на обработку и подготовку к выдачесекью рпаков с распределёнными ЭМ. Возможно проведение работ в выходные и праздничные дни, а также в ночное время по предварительному согласованию с начальником VCC.

После согласования графика проведения работ по распределению ЭМ УСС готовит необходимое количество рабочих мест для сотрудников РЦОИ. Количество работников, одновременно осуществляющих распределение ЭМ по ППЭ, не должно превышать четырех человек (большее количество сотрудников согласовывается с начальником УСС в индивидуальном порядке).

Работникам РЦОИ, Ответственному грузополучателю для допуска на территорию УСС необходимо иметь при себе документ, удостоверяющий личность (паспорт).

Согласно графику проведения работ сотрудники УСС вручают Ответственному грузополучателю короба с ЭМ, не нарушая их целостности, по реестру Ф5.

В отдельных случаях возможно вручение ЭМ сотруднику, на которого организацией-грузополучателем выписана доверенность на получение ЭМ, с указанными в ней сроками действия. Сотруднику необходимо иметь при себе оригинал и копию доверенности. Оригинал возвращается грузополучателю, копия передается в УСС.

При получении ЭМ необходимо проверить соответствие количества коробов, целостность их упаковки, информацию на адресной бирке:

адрес грузополучателя;

учебный предмет;

дата проведения соответствующего экзамена;

номера коробов, указанных в реестре Ф5.

Ответственный После сдачи-приемки коробов грузополучатель расписывается и ставит печать ОИВ/РЦОИ:

в двух экземплярах реестра Ф5. Один экземпляр реестра Ф5 остается у Ответственного грузополучателя, второй передается сотруднику УСС;

во второй части Акта приема-передачи ЭМ по количеству и качеству в четырех экземплярах. Все экземпляры Акта передаются сотруднику УСС (согласно расписке по факту передачи и по факту возврата).

Сотрудники РЦОИ под контролем Ответственного грузополучателя проводят сканирование коробов с ЭМ с помощью специального программного обеспечения «Удаленная станция приёмки». Работы по сканированию коробов, проводимые ранее, чем за 5 дней до даты экзамена, возможны только по согласованию с ФШТ.

При соответствии отсканированных коробов с количеством заказанных ЭМ, сотрудники РЦОИ проводят вскрытие коробов с ЭМ и сканирование доставочных пакетов (пачек) с ИК. Короба с ЭМ по технологии «Печать КИМ в ППЭ» упакованы адресно для каждого ППЭ и вскрытию не подлежат.

При соответствии количества ИК указанному на адресной бирке Ответственный грузополучатель проставляет печать ОИВ/РПОИи расписывается в третьей части Акта приема-передачи ЭМ(во всех четырех экземплярах): один экземпляр передается Ответственному грузополучателю. три экземпляра остаются вУСС.

Далее работники РЦОИ комплектуют и распределяют ЭМ в соответствии с распределением (в том числе ВДП и ДБО) по ППЭ. Во время проведения работ допускается присутствие сотрудников УСС.

Комплект материалов для ППЭ должен содержать:

ЭМ (доставочные пакеты, содержащие по 5 или 15 ИК);

ДБО;

ВДП;

дополнительные секью рпаки;

пакет руководителя ППЭ (списки распределения, формы ППЭ).

Ответственный сотрудник УСС передает необходимое количество секьюрпаков Ответственному грузополучателю)

Комплекты материалов для ППЭ распределяются по секьюрпакам. Общий вес одного секьюрпака не должен превышать 5 кг.

На каждом секьюрпаке необходимо наличие адресной бирки, которую предоставляет сотрудник УСС) Адресную бирку самостоятельно заполняют сотрудники РЦОИ (и подписывают) с указанием:

ФИО упаковавшего;

учебного предмета;

даты проведения соответствующего экзамена;

номера ППЭ;

адреса образовательной организации, на базе которой организован ППЭ; ФИО члена ГЭК, уполномоченного на получение ЭМ по данному ППЭ;

номера секью рпака;

печати ОИВ/РЦОИ)

Сотрудники РЦОИ передают запечатанные секьюрпакис ЭМ сотрудникам УСС на хранение по реестру Ф1. Форму реестра Ф1 сотрудники РЦОИ заполняют самостоятельно в двух экземплярах.

На заполненных формах Ф1 сотрудники РЦОИ и УСС расписываются и проставляют штампы своих организаций. Один экземпляр реестра Ф1 передается Ответственному грузополучателю, второй остается вУСС.

Принятыесекьюрпаки хранятся на складах УСС)

Оставшиеся после распределения ЭМ упаковываются сотрудниками РЦОИ в секью рпаки с пометкой на адресной бирке «неиспользованные ЭМ» (адресная бирка должна быть полностью заполнена).Секьюрпакис неиспользованными ЭМ вручаются Ответственному грузополучателю через  $10$ дней после завершения соответствующего периода проведения экзаменов.

**Не менее чем за четыре дня** до даты проведения соответствующего экзамена Ответственный сотрудник ОИВ:

согласовывает с сотрудником УСС время организации доставки ЭМ в структурное(-ые) подразделение(-я) специальной связи по принципу «кустовой доставки», время выдачи ЭМ в ОСС (ЭМ, скомплектованные для доставки в ОСС для отдаленных ППЭ с последующей выдачей со склада / доставкой точечно, перемешаются внутри структурных подразделений УСС в секьюрпаках сотрудниками ОСС).

направляет в УСС график приезда членов ГЭК вОСС для получения секьюрпаков с ЭМ, в котором указаны паспортные данные членов ГЭК, согласие на обработку персональных данных, время приезда, номера автомашин (в случае необходимости въезда на территорию ОСС);ОСС подготавливает необходимое количество рабочих мест для выдачи ЭМ членам ГЭК (не более четырех, в отдельных случаях количество рабочих мест может быть увеличено с учетом общего объема ЭМ, подлежащих вручению, по предварительному согласованию с начальником ОСС).

Вручение ЭМ вОССосуществляется в день экзамена с 00 часов 00 минут лично прибывшему на склад ОСС члену ГЭК с проверкой паспортных данных, соответствия ФИО на адресной бирке секьюрпака и в списке получателей экзаменационных материалов (членов ГЭК). Член ГЭК должен иметь при себе паспорт гражданина Российской Федерации и копию страницы паспорта с фотографией, которую он передает сотруднику ОСС.

В отдельных случаях доставка ЭМ до отдаленных ППЭ из ОСС в день экзамена может осуществляться силами сотрудников специальной связи.

Сотрудник ОСС вручает подготовленные ранее и запечатанные секью рпакис ЭМ членам ГЭК по реестру Ф5.

Члену ГЭК до подписания реестра Ф5 необходимо проверить соответствие количества секьюрпаков, целостность их упаковки и информацию на адресной бирке:

адрес и номер ППЭ;

учебный предмет;

дата проведения соответствующего экзамена;

номерсекьюрпака, указанный в реестре Ф5;

наличие печати ОИВ/РЦОИ, подписи и ФИО упаковщика.

После сдачи-приёмки секьюрпаков член ГЭК расписывается в двух экземплярах заранее подготовленного сотрудниками ОСС реестра Ф5. Один экземпляр подписанного реестра Ф5 передаётся члену ГЭК, второйостается у сотрудника ОСС)

Время выдачи отправлений каждому члену ГЭК не должно превышать десяти минут с момента предоставления членом ГЭК сотруднику ОСС необходимых документов для получения секью рпаков с ЭМ.

Вскрытие секьюрпаков с ЭМ на территории ОСС запрещено.

После проведения экзамена использованные и неиспользованные ЭМ из ППЭ доставляются в РЦОИ членом ГЭК самостоятельно.

#### <span id="page-15-0"></span>**.) Работа с удаленной станцией приемки ЭМ)**

«Удаленная станция приемки» предназначена для автоматизации работ по приемке и выдаче материалов без соединения с ЕРБД)

Специалисты РЦОИ посредством функционала «Удаленная станция приемки» делают выгрузку данных об ЭМ из ЕРБД на электронные носители.

После поступления ЭМ на склад УСС, согласно графику проведения работ, работники РЦОИ прибывают на склад с данными об ЭМ из ЕРБД и с оборудованием, на котором установлена «Удалённая станция приёмки».

ЭМ регистрируются с помощью специального программного обеспечения «Удаленная станция приёмки», а именно производится:

сканирование и регистрация данных коробов и пакетов с ЭМ;

выявление предмета ЭМ в коробах и пакетах;

определение состава коробов с ЭМ в соответствии с выгруженными из ЕРБД данными;

печать ведомостей, полученных из типографии коробок и пакетов с экзаменационными материалами;

просмотр информации обо всех зарегистрированных объектах с возможностью фильтрации по статусу и предмету.

Далее ЭМ распределяются с помощью специального программного обеспечения «Удаленная станция приёмки» по ППЭ, а именно производится:

фиксация наименования ППЭ, которому выдаются ЭМ - наименование ППЭ выбирается из выгруженных из ЕРБД списков;

фиксация наименования муниципального органа управления образования' если ППЭ не определен ― наименование муниципального органа управления образования выбирается из выгруженных из ЕРБД списков;

определение допустимого списка предметов для выдачи в ППЭ;

сканирование и регистрация в «Удалённой станции приемки» выдаваемых коробови пакетов с ЭМ с проверкой на допустимость предмета;

печать Акта приёма-передачи ЭМ для ППЭ (распечатывается со станции приёмки) или составление и заполнение Акта приёма-передачи ЭМ для ППЭ в свободной форме;

просмотр информации обо всех зарегистрированных объектах с возможностью фильтрации по статусу и предмету.

По окончании работ сотрудники РЦОИ передают файл с данными о распределении ЭМ по ППЭ в РЦОИ (на основную станцию приемки).

Неиспользованные ЭМ также регистрируются в «Удаленной станции приемки» специалистами РЦОИ на складе УСС.

#### Приложение 1

#### Реестр формы Ф5. Пример заполнения

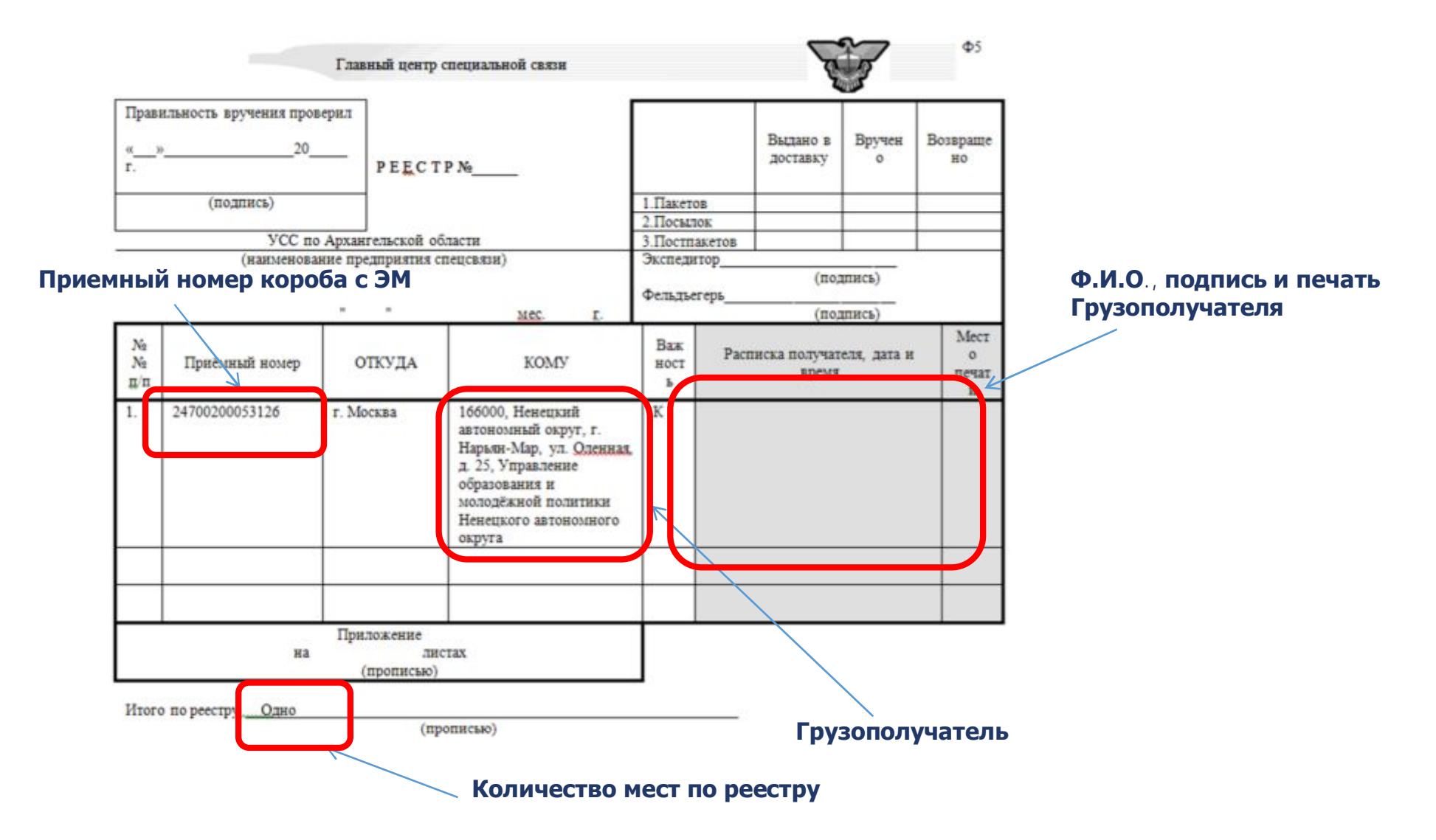

### Реестр формы Ф1. Пример заполнения

(заполняется сотрудника РЦОИ самостоятельно)

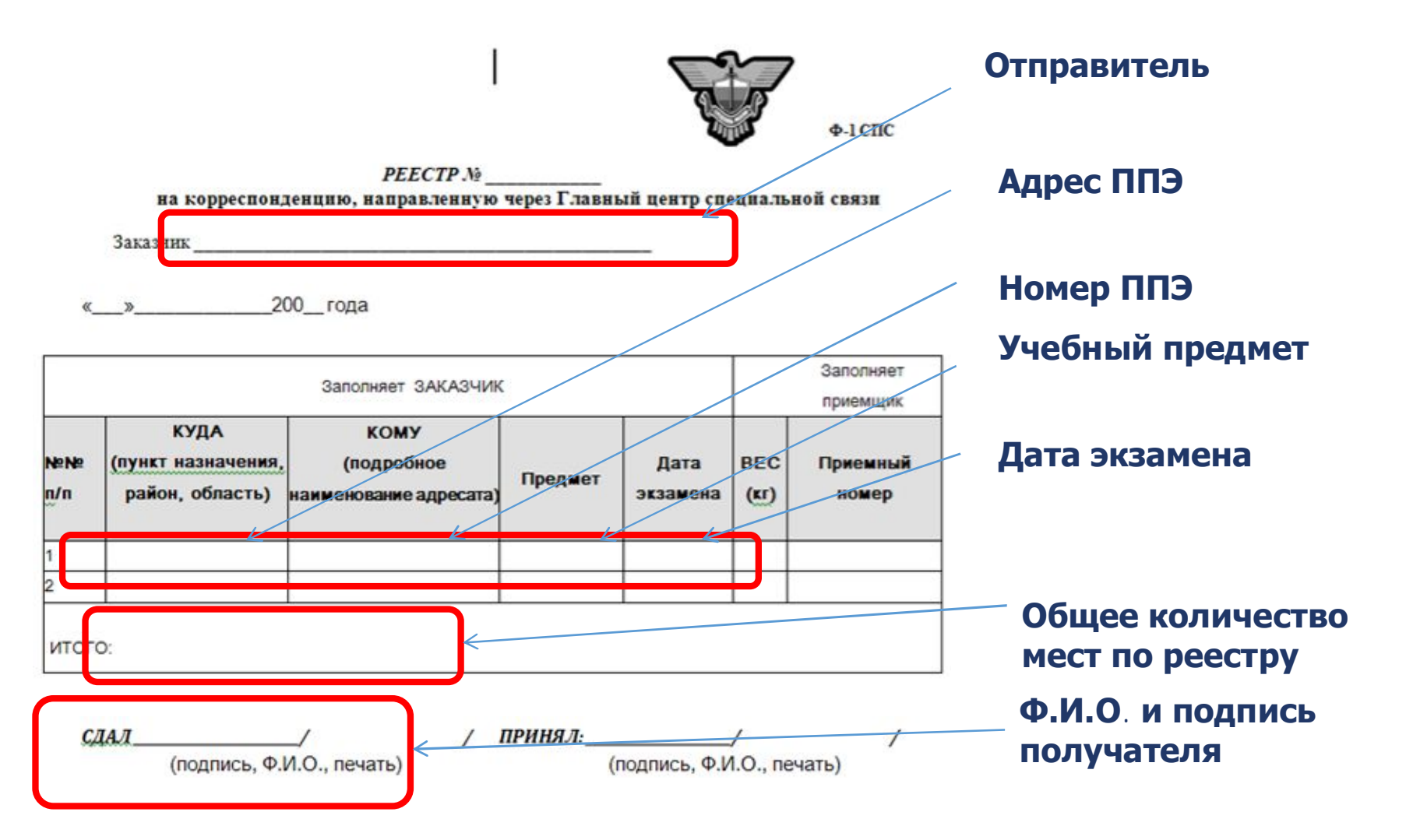

Приложение 3

## Адресная бирка на секьюрпаке

(адресную бирку сотрудники РЦОИ заполняют самостоятельно)

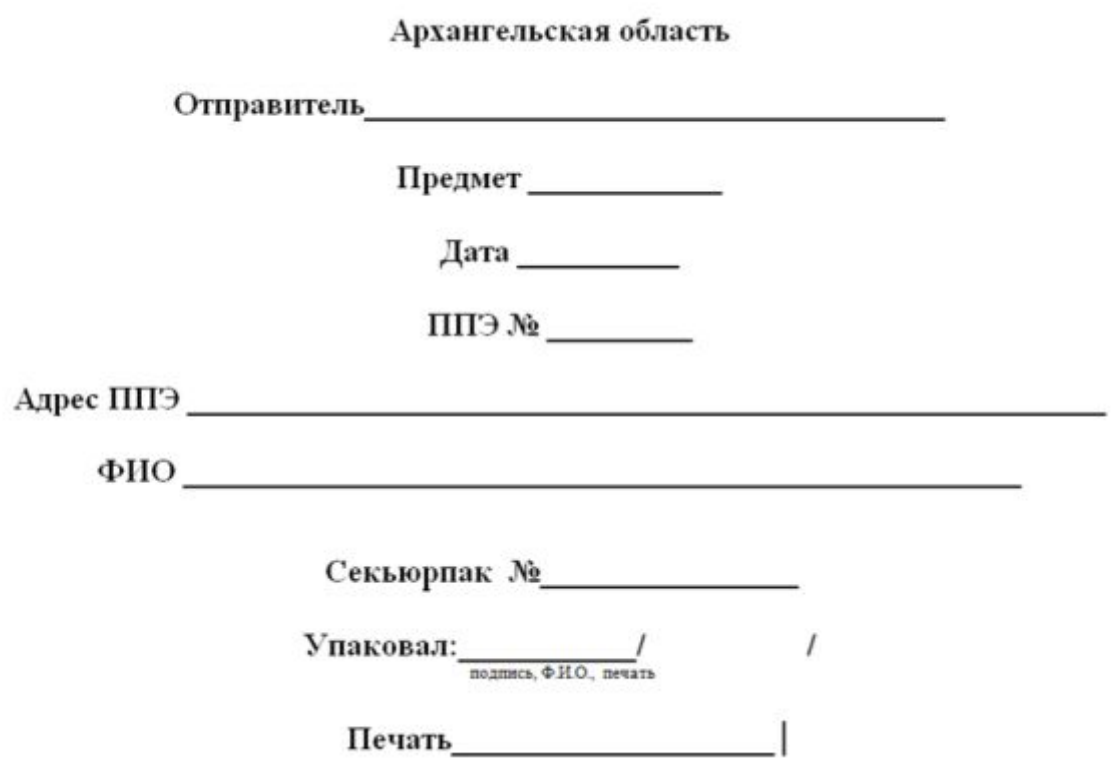